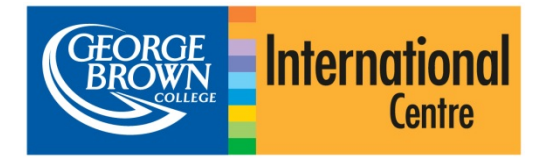

# Uluslararası Ba**ş** vuru Sahipleri için Çevrimiçi Ba**ş** vuru Sistemi Kılavuzu

## **Başlarken**

Bilgisayarınızın internet bağlantısı olduğundan ve uygun bir tarayıcı kullandığınızdan emin olun. Internet Explorer 8 (ya da daha yeni bir sürümü), Firefox, Safari ya da Chrome işe yarayacaktır.

Başlamak için [https://applynow.georgebrown.ca](https://applynow.georgebrown.ca/) adresine gidin.

### *Bir hesap oluşturun:*

- » Başlamak için üzerine tıklayın
- » Kullanmak istediğiniz e-posta adresini girin
- » Bir şifre oluşturun
- » Adınızı pasaportunuzdakiyle aynı olacak şekilde girin
- » George Brown College'ı nereden duyduğunuz hakkında bilgi verin
- » Devam etmek için create Account üzerine tıklayın

Bir kayıt e-postası e-posta adresinize gönderilecektir. E-postayı açın ve içindeki bağlantıya tıklayın.

# **1. Adım: Kişisel Bilgiler**

- » Uygun alanlara kişisel bilgilerinizi girin.
- » **\*** ile işaretlenmiş alanlar zorunludur.
- » Adınızı aynen pasaportunuzdaki gibi eksiksiz bir şekilde girdiğinizden emin olun.

# **2. Adım: Acente/Kaynak Bilgisi**

- » Bir acente ile başvuru yapıp yapmadığınızı seçin. Evet ise, acentanıza ait bilgileri doldurun.
- » George Brown'a daha önce başvuru yapıp yapmadığınızı seçin. Evet ise, George Brown Kimlik Numaranızı girin.
- » Bir başka Kanada okulundan transfer olup olmadığınızı seçin. Evet ise, okulu seçin.

# **3. Adım: İngilizce/ESL Şartı**

Burada George Brown'a İngilizce yeterliliğinizi kanıtlamanız için mevcut seçenekleri göreceksiniz.

- » Sizin için geçerli olan seçeneği seçin.
- » Akademik Amaçlı İngilizce (EAP) almak isterseniz, lütfen aşağıdaki talimatlar hakkında bilgi edinin.
- » Aksi halde, 4. Adım ile devam edin.

*\* Lütfen unutmayın; "geçerli değil" seçeneği sadece aşağıda listelenmiş onaylı ülkelerden birinde İngilizce dilinde iki yıl eğitim almış öğrenciler için geçerlidir.*

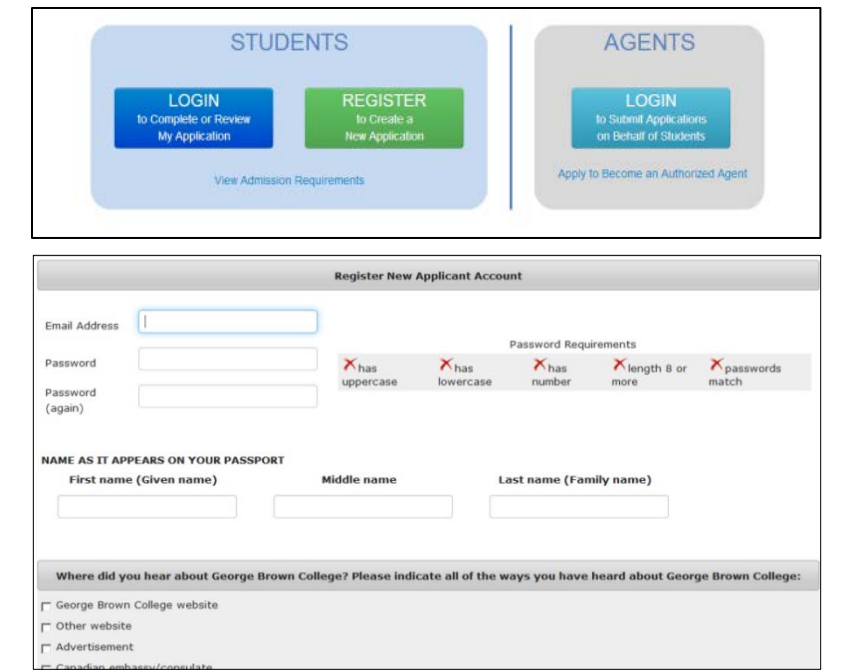

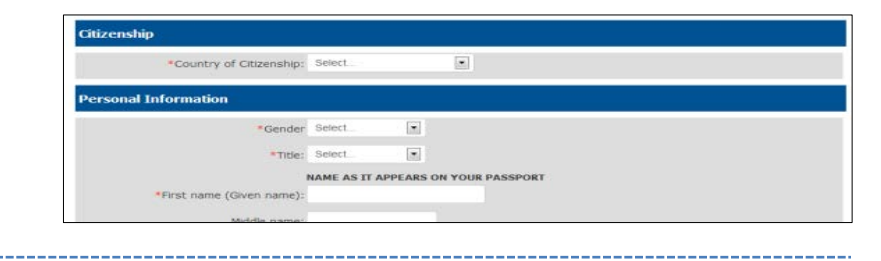

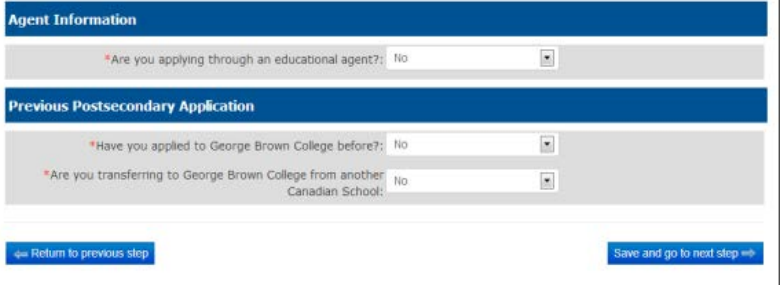

#### **English Proficiency**

de proof of English proficiency, if English is not the official first language in your country

- a. I will submit TOEFL or IELTS scores as proof of English for the post-secondary program
- I will attend ESL training through George Brown College's English for Academic Purposes (EAP) program
- $\odot$  1 an currently a GBC ESL student and will be completing the GBC English for Academic Purposes (EAP) program, Let
- > I will provide a letter or certificate from George Brown College or a Private Language Sch
- 5 I will take George Brown College's Admission Test (only offered in Toronto) - Not anglicable

will submit TOEFL or IELTS scores as proof of English for the post-secondary progra

(ou will be required to upload your test scores in the Upload Your Documents section (Step S)

C Copyright 2013 George Brown C .<br>ved in: Firefox, IE 8.0+, Safari, or Chri 6690

### *Akademik Amaçlı İngilizce*

- » **Sadece** EAP programı için başvuru yapıp yapmadığınızı seçin, ya da hem EAP **hem de** bir lise sonrası eğitim programı için başvuru yapıp yapmadığınızı seçin.
- » Hangi EAP seviyesinde başlayacağınızın belirlenmesi için TOEFL ya da IELTS puanınızı gönderiyorsanız, açılır menüden "Evet" seçin. IELTS ya da TOEFL sonucu göndermiyorsanız, "Hayır" seçin
- » Kaç hafta eğitim almanız gerekeceğini seçin. Her seviye 8 haftadır. Ayrıca EAP eğitiminize ne zaman başlamak istediğinizi seçin.

#### **4. Adım: Program Seçeneği**

- » Başvuruda bulunmak istediğiniz program ve sömestri seçin.
- » 1inci seçeneğinizin kabul edilmemesi halinde göz önüne alınacak olan 2nci seçeneğinizi seçin.

#### **5. Adım: Belgelerinizi Yükleyin**

- » Zorunlu belgeleri her bir belge için **Üpload file** üzerine tıklayarak yükleyin.
- » TOEFL ya da IELTS Akademik sonuçları gönderiyorsanız, buraya yükleyin.

### **6. Adım: Başvuru Ücreti**

Kredi kartı ile çevrimiçi ödeme en hızlı ve en kolay seçenektir -- Visa, MasterCard, Amex kabul edilir.

- » 95 Amerikan Doları başvuru ücretini ödemek için kullanmak istediğiniz yolu seçin.
- » Kredi kartı ile ödüyorsanız, zorunlu bilgileri girin ve Process Transaction **üzerine** tıklayın
- » Havale yapıyorsanız, depozitoyu yükleyin. Makbuzunuz varsa, buraya yükleyin.

#### **7. Adım: Gözden Geçir ve Gönder**

- » Bu adımda başvurunuzu göndermeden önce program seçiminizi gözden geçirin.
- » Göndermeden önce başvurunuzun tamamını görüntülemek/yazdırmak ve incelemek isterseniz, program seçimi özeti altında bulunan bağlantıya tıklayın.
- » Başvurunuzu gönderebilmek için önce anlaşmayı okumalı ve kabul etmelisiniz.

#### **8. Adım: Statünüzü Kontrol Edin**

Statünüzü kontrol etmek için gelecekte başvurunuza geri dönebilirsiniz. E-postanızı ve şifrenizi kullanarak oturum açın.

#### **English Proficiency**

vide proof of English proficiency, if English is not the official first language

- I will submit TOEFL or IELTS scores as proof of English for the post-secondary p
- T will attend ESL training through George Brown College's English for Academic Purposes (EAP) program
- 1 am currently a GBC ESL student and will be completing the GBC English for Academic Purposes (EAP) program, Level 8
- I will provide a letter or certificate from George Brown College or a Private Language School affiliate
- 1 will take George Brown College's Admission Test (only offered in Toronto)
- Not applicable

#### **English for Academic Purposes (EAP) program**

#### **ESL Option**

i.<br>I am applying for the EAP program and I will also be applying for a postsecondary p 1 am applying for the EAP program only and not for a post-

Instead of taking the EAP level placement test, I already have TOEFL or IELTS scores to help determine my length of study in the EAP rogram: No  $\overline{\phantom{a}}$ 

Select estimated duration you will need

8 Weeks @ 16 Weeks @ 24 Weeks @ 32 Weeks @ 40 Weeks @ 48 Weeks @ 56 Weeks @ 64 Weeks @ 72 Weeks

EAP Start Date: Oct 28, 2013  $\overline{\phantom{a}}$ 

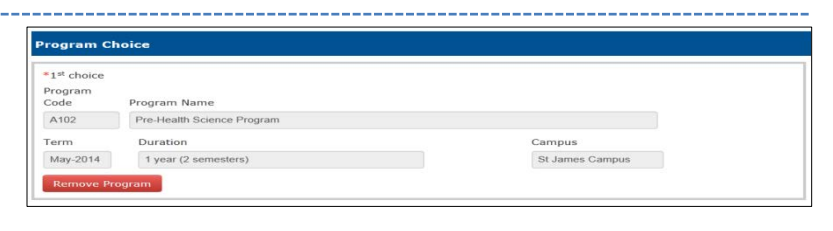

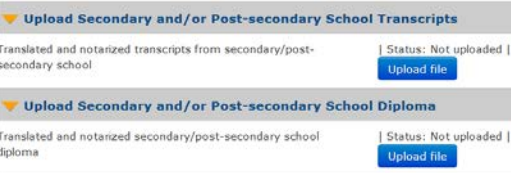

Pay the non-refundable CAD\$65 application fee

from one of the payme Note: Online pay o Credit Card<mark>ma Co</mark> ■

**Bank Wire Tra** I have a voucher

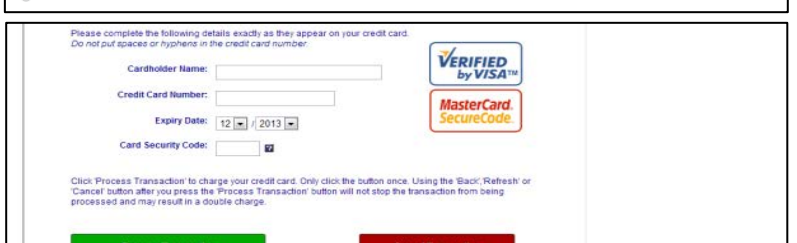

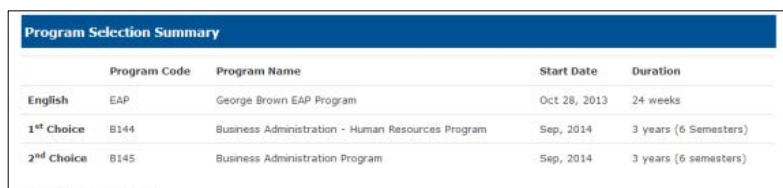

I certify that the information provided in this application is true and complete. I understand that any false or incomplete information submitted in support of my application may invalidate my application and result in the withdrawal by George Brown College of an offered seat at any time

.<br>I understand that if I am required to undertake a field or work placement, externship, co-op, clinical placement, or practicum within the first or second semesters of study, it is my sole responsibility to apply for a co-op work permit along with my study permit application to ensure that I<br>can begin my academic work placement as scheduled. Please refer to www.cic.gc

vn College Admissions Officers reserve the right to request original documents if there are any doubts or questio ticity or legibility of submitted electronic documents

El have read, and agree to above statement.